## **Neuerungen in der aktuellen Version 3.00.07 vom 28. Jänner 2013**

## **KARTEI**

Die bisherigen 2 Menüpunkte "KennzeichenMassenzuordnung" und "Kennzeichen Massenlöschung" wurden zu 1 Menüpunkt zusammengefasst - "Massenbearbeitung".

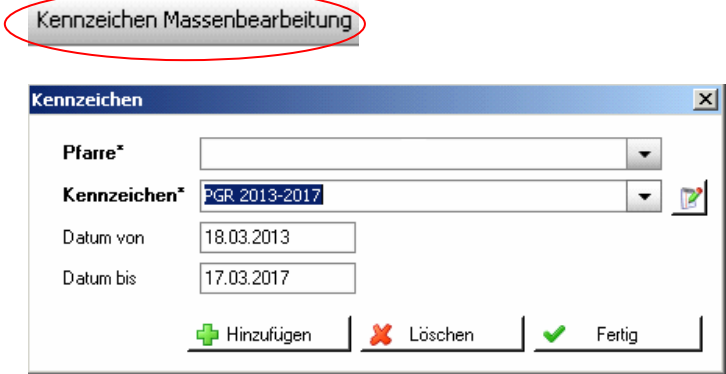

## **Matriken**

## **Taufbuch**

• In den Geburtsurkunden sind die Wohnorte von Vater und/oder Mutter anzudrucken. Ab dieser Version ist die Eingabeund der Druck des Wohnortes der Eltern in der Geburtsurkunde möglich. Im Taufbucheintrag einer Person gibt es nun im Karteireiter

**23 Eltern** den Bereich Wohnorte der Eltern (Geburtsurkunde).

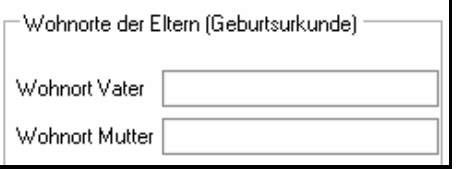

Darin können die Wohnorte eingegeben und auf der Geburtsurkunde angedruckt werden.

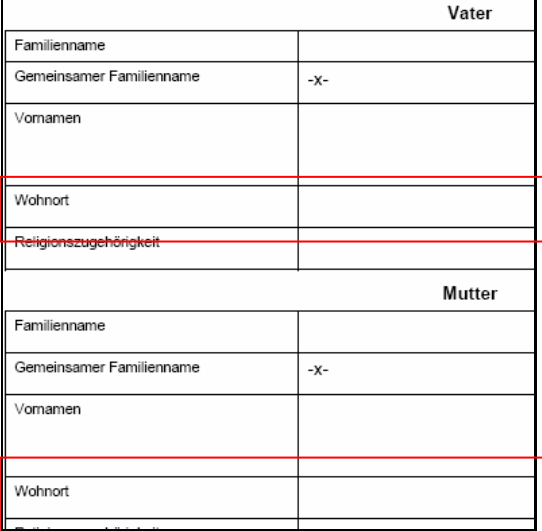

• Bisher konnten die Eltern bzw. Adoptiveltern (Karteireiter Eltern bzw. Adoptiveltern) nur händisch eingegeben, aber nicht über einen Suchbutton gesucht und die gefundenden Daten übernommen werden.

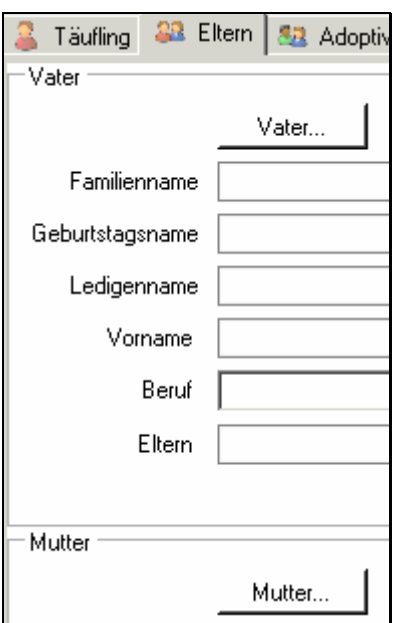